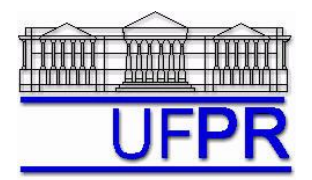

UNIVERSIDADE FEDERAL DO PARANÁ Setor de Tecnologia Curso de Engenharia Mecânica

# **TM-257 DINÂMICA DOS FLUIDOS COMPUTACIONAL – 2009/2**

# **6 o TRABALHO COMPUTACIONAL – 21 Out 09**

28 Out e 4 Nov 09 = esclarecimento de dúvidas; 11 Nov 09 = entrega

Implementar um programa computacional para resolver com o método de volumes finitos o problema definido por

$$
\frac{\partial^2 T}{\partial x^2} + \frac{\partial^2 T}{\partial y^2} = 0, \qquad T(0, y) = T(1, y) = T(x, 0) = 0, \qquad T(x, 1) = \text{sen}(\pi x)
$$

**Dados:**  $k = 1$  W/m.K

Solver: Gauss-Seidel Estimativa inicial da temperatura  $= 0$ Malha uniforme Condições de contorno aplicadas com volumes fictícios. Funções de interpolação lineares (CDS) para *T*. Para interromper o processo iterativo, usar sobre a média da temperatura (*T* ) o procedimento da seção 3.4.1 das notas de aula.

## **Resultados a apresentar**:

1) Gráfico de  $|\Delta T|_i = T_i - T_{i-1}$  (em escala logarítmica), em cada iteração *i, versus* número da iteração (em escala

decimal), onde *T* é a média da temperatura obtida com a regra do retângulo.

- 2) Uma tabela contendo, para os nós (incluindo os dois dos contornos) em *X* = ½, a coordenada *Y* de cada nó, a solução analítica, a solução numérica e o erro.
- 3) Gráfico de *Y versus T* para *X* = ½, com as soluções analítica e numérica, incluindo os dois contornos.
- 4) Uma tabela contendo, para os nós (incluindo os dois dos contornos) em *Y* = ½, a coordenada *X* de cada nó, a solução analítica, a solução numérica e o erro.
- 5) Gráfico de *T versus X* para *Y* = ½, com as soluções analítica e numérica, incluindo os dois contornos.
- 6) Soluções analítica e numérica (obtida com a regra do retângulo) da temperatura média, seu erro e sua estimativa do erro.
- 7) Soluções analítica e numérica (obtida com UDS e a regra do retângulo) da taxa de transferência de calor no contorno leste, seu erro e sua estimativa do erro.
- 8) Soluções analítica e numérica (obtida com UDS e a regra do retângulo) da taxa de transferência de calor no contorno norte, seu erro e sua estimativa do erro.
- 9) Listagem impressa do programa computacional implementado.

### Nos itens acima, para cada variável, **erro = solução analítica solução numérica**

Os itens 2, 3, 4 e 5, acima, devem ser executados com  $N_x = N_y = 7$  volumes de controle, com fictícios

Os itens 1, 6, 7 e 8, acima, devem ser executados com  $N_x = N_y = 22$  volumes de controle, com fictícios

Os itens 6, 7 e 8, acima, devem ser executados com o estimador GCI, Fs=3, e para a malha  $N_x = N_y = 22$  volumes de controle com fictícios, tendo como malhas auxiliares  $N_x = N_y = 12$  e 7 volumes de controle com fictícios.

### **RECOMENDAÇÕES:**

- Usar precisão dupla e apresentar os resultados com pelo menos 10 algarismos significativos.
- Usar papel A4 branco ou folha com pauta; o texto deve ser impresso ou escrito à caneta.
- Identificar claramente cada item dos resultados a apresentar.
- **Este trabalho computacional deve ser feito em equipes de até 3 alunos ou individualmente.**
- Se tiver alguma dúvida, entre em contato com o professor antes do prazo de entrega.
- **Para avaliação do trabalho, não se aceita entrega atrasada.**